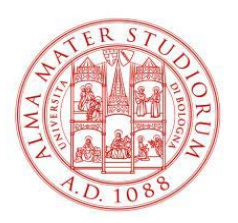

## **GUIDA ALLE SCELTE NEI CORSI DI LAUREA MAGISTRALE**

Per la visualizzazione del PIANO STATUTARIO (già caricato) e per l'inserimento e/o modifiche, è necessario accedere alla pagina dei servizi on line [https://studenti.unibo.it](https://studenti.unibo.it/) e autenticarsi inserendo il proprio nome utente e password.

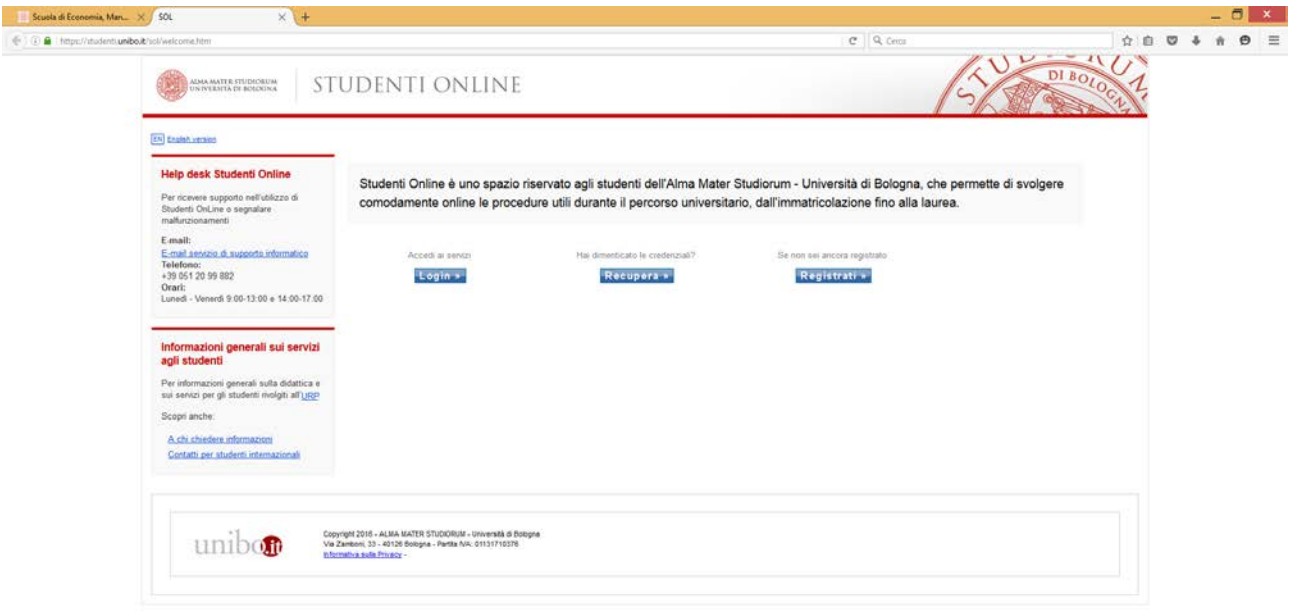

#### 

Dopo aver effettuato il login, clicca sul bottone Piani di studio e continua.

Nella schermata che ti apparirà potrai spuntare le scelte che vorrai sostenere.

Nel gruppo dei "Crediti a libera scelta" sono già inserite le attività formative che potrai optare senza chiedere l'autorizzazione al consiglio di corso. Qualora vorrai chiedere attività formative non ricomprese nel piano web, dovrai fare richiesta presentando il modulo cartaceo.

**CONTRACTOR OF STREET PARTIES** 

Verifica nel sito del tuo corso, nella sezione STUDIARE, "Compilare il piano di studi" le date di apertura dei piani web/cartacei.

# **0897- DIREZIONE AZIENDALE curr. Direzione aziendale (755)**

#### **STUDENTI DEL I ANNO:**

**-** Scelta Crediti liberi

#### **STUDENTI DEL II ANNO:**

- **-** Scelta di due insegnamenti tra *Alleanza strategiche e reti*, *Venture capital e private equity* e *Gestione dell'innovazione*
- **-** Scelta Crediti liberi (8 CFU). I Crediti liberi possono essere distribuiti tra il 1° e il 2° anno. È possibile inserire attività formative in extra crediti per altri 16 cfu.

## **9221 – ECONOMIA E DIRITTO**

#### **STUDENTI DEL I ANNO:**

- **-** Crediti a libera scelta per anticipo *Tirocinio*
- **-** Un insegnamento a scelta tra *Economia della concorrenza*, *Economia della proprietà intellettuale*, *Economia delle reti e delle public utilities*
- **-** Scelta tra *Diritto pubblico dell'economia, Ordinamento del credito* e *Diritto tributario LM*

#### **STUDENTI DEL II ANNO:**

- **-** Scelta di tre insegnamenti nel gruppo di insegnamenti in ambito economico e ambito giuridico
- **-** Scelta Crediti liberi (12 cfu). Nei crediti a libera scelta è possibile inserire attività formative in extra crediti per altri 24 cfu.

### **0900 – ECONOMIA E PROFESSIONE**

#### **STUDENTI DEL I ANNO:**

**-** Scelta Crediti liberi

#### **STUDENTI DEL II ANNO:**

- **-** Scelta tra Tirocinio e Laboratori
- **-** Scelta Crediti liberi (8 cfu). I Crediti liberi possono essere distribuiti tra il 1° e il 2° anno. È possibile inserire attività formative in extra crediti per altri 16 cfu.

### **0901 – FINANZA, INTERMEDIARI E MERCATI**

#### **STUDENTI DEL I ANNO:**

- **-** Due insegnamenti a scelta tra *Matematica attuariale*, *Metodi statistici per i mercati finanziari*, *Metodi e modelli matematici per la finanza (C.I.)*
- **-** Scelta tra *Laboratorio LM* e *Tirocinio LM*

#### **STUDENTI DEL II ANNO:**

- Un insegnamento a scelta tra *Corporate governance*, e *Storia dell'industria e della finanza*,
- **-** Scelta Crediti liberi (8 cfu). I crediti liberi possono essere distribuiti tra il 1° e il 2° anno. È possibile inserire attività formative in extra crediti per altri 16 cfu.

## **8420 – ECONOMIA POLITICA ECONOMICA**

#### **STUDENTI DEL I ANNO:**

**-** 10 cfu a scelta nel gruppo di insegnamenti affini

#### **STUDENTI DEL II ANNO:**

- 10 cfu a scelta nel gruppo di insegnamenti affini
- Un insegnamento a scelta tra *Diritto commerciale*, *Diritto del lavoro*, *Politiche comunitarie e regolazione giuridica*
- **-** Scelta Crediti liberi (10 cfu). È possibile anticipare al 1° anno solo l'attività di Tirocinio. Si possono inserire attività formative in extra-crediti per altri 20 cfu.

## **8876 – STATISTICA, ECONOMIA E IMPRESA curr. Marketing e ricerche di mercato (A35)**

#### **STUDENTI DEL I ANNO:**

**-** Un insegnamento a scelta tra *Probabilità* e *Calcolo differenziale*

#### **STUDENTI DEL II ANNO:**

**-** Scelta Crediti liberi (12 cfu). È possibile anticipare al 1° anno solo l'attività di Tirocinio. Si possono inserire attività formative in extra-crediti per altri 24 cfu.

# **8876 – STATISTICA, ECONOMIA E IMPRESA curr. Metodi quantitativi per le decisioni economiche (A36)**

#### **STUDENTI DEL I ANNO:**

**-** Un insegnamento a scelta tra *Probabilità* e *Calcolo differenziale*

#### **STUDENTI DEL II ANNO:**

**-** Scelta Crediti liberi (12 cfu). È possibile anticipare al 1° anno solo l'attività di Tirocinio. Si possono inserire attività formative in extra-crediti per altri 24 cfu.